# Envoi et réception d'e-factures B2B via Interconnect

Le présent document définit les conditions requises et les étapes à suivre pour envoyer et/ou recevoir des e-factures B2B via Interconnect.

## 1. Introduction

Les partenaires Interconnect sont des partenaires de PostFinance SA qui sont également des opérateurs d'e-facturation et avec lesquels PostFinance SA entretient des connexions d'ordre technique pour l'échange d'e-factures B2B.

## 2. Réception et livraison de factures dans Interconnect

## **2.1 Réception de factures via les partenaires Interconnect**

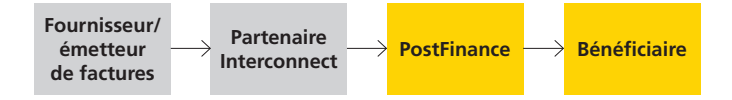

Il est possible de réceptionner des factures B2B par le biais de tout émetteur de factures relié à l'un des partenaires Interconnect de PostFinance, pour autant que le

fournisseur/l'émetteur de factures donne son accord au préalable et qu'il remplisse les conditions

requises par son opérateur/partenaire Interconnect.

Le fournisseur/l'émetteur de factures doit connaître le numéro d'identification du bénéficiaire et transmettre les données à un partenaire Interconnect, lequel doit être familiarisé avec l'interface de la solution e-facture de PostFinance.

Du côté du bénéficiaire, aucune autre condition préalable n'est requise. Il obtient les e-factures de PostFinance dans le même format et via le même canal que toutes les autres e-factures.

## **2.2 Livraison de factures aux partenaires Interconnect**

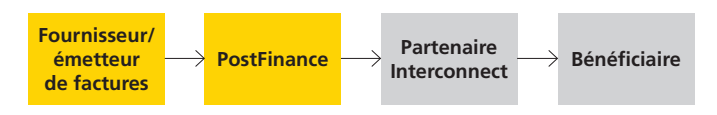

Les e-factures à l'attention des destinataires de factures rattachés à un partenaire Interconnect de PostFinance sont transmises audit partenaire.

PostFinance met les factures à disposition du partenaire Interconnect dans les 24 heures selon le mode de livraison convenu avec celui-ci.

Il convient de noter que deux méthodes d'adressage sont prises en charge pour la livraison aux partenaires Interconnect.

#### **2.2.1 Méthode d'adressage à un niveau**

L'ID du destinataire de factures auprès de son fournisseur d'e-factures peut être directement saisi dans le champ «eBillAccountID» s'il s'agit d'un ID à 17 caractères d'un opérateur suisse. Grâce au préfixe, la facture est attribuée à l'opérateur correspondant.

Cette méthode peut actuellement s'appliquer aux partenaires Interconnect suisses suivants:

- Préfixe 4109 pour Abacus Research AG, Abanet
- Préfixe 4130 pour Swisscom (Suisse) SA, Handelsplatz Conextrade
- Préfixe 4150 pour PENTAG Informatik AG

À partir de la version de format yellowbill Invoice 2.0.3, un autre ID peut être saisi dans le champ «AlternativeRecipientID». Grâce au schéma de l'ID, la facture est attribuée à l'opérateur correspondant. Des détails supplémentaires à ce sujet, notamment sur les schémas pris en charge, sont apportés dans les spécifications techniques.

**Important:** pour un envoi Interconnect à SIX Paynet AG (préfixe 4101), il faut toujours appliquer la méthode d'adressage à deux niveaux.

Si le préfixe de l'eBillAccountID est 4101 ou si le schéma de l'AlternativeRecipientID correspond à une adresse e-mail ou à un IDE, la livraison s'effectue toujours à eBill des banques suisses.

#### **2.2.2 Méthode d'adressage à deux niveaux**

Le numéro d'adhérent que PostFinance a attribué à l'opérateur est saisi dans le champ eBillAccountID. Cet ID comporte toujours le préfixe 4110.

**Les informations suivantes doivent également être saisies:**

Bill/Header/ReceiverParty/Network/NetworkName: Nom de l'opérateur du bénéficiaire

Bill/Header/ReceiverParty/Network/NetworkID: Numéro d'adhérent du bénéficiaire auprès de son opérateur

Vous trouverez de plus amples détails à ce sujet dans notre manuel (chap. 5.7) https://www.postfinance.ch/content/dam/ pfch/doc/prod/solution/einvoice\_man\_fr.pdf

Pour déterminer quel est l'ID requis pour chaque partenaire et savoir s'il convient d'employer la méthode d'adressage à un ou à deux niveau(x), veuillez vous référer au fichier Excel intitulé «Empfängeradressierung», qui se trouve sur notre page d'accueil sous Documents et liens > Spécifications techniques: https://www.postfinance.ch/fr/entreprises/produits/solutionsdebiteurs/e-facture-emetteur.html

(dossier 01\_Biller Input / 02\_Excel-Documentation / Empfängeradressierung).

#### **2.3 Marche à suivre**

La check-list suivante vous aidera à mettre en place un échange d'e-factures aussi fluide que possible via les partenaires Interconnect:

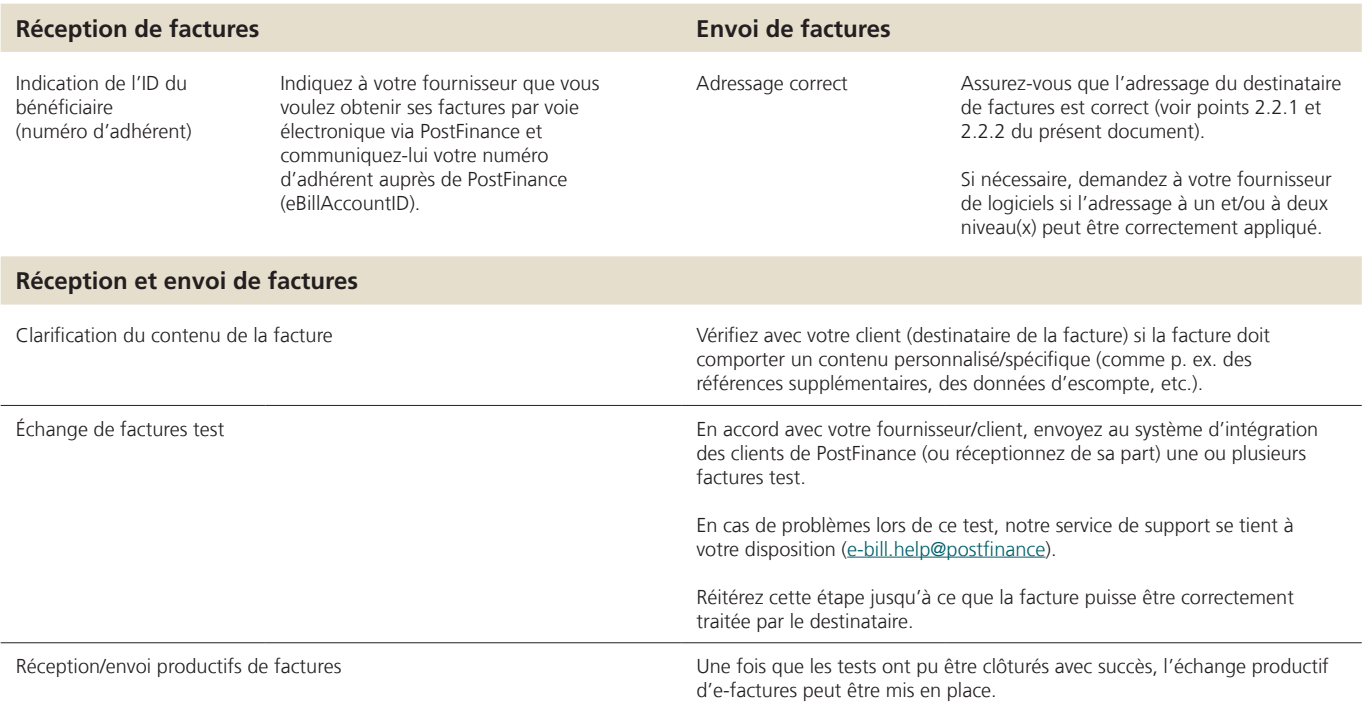

#### **2.4 Liste des partenaires**

Vous trouverez la liste de nos partenaires Interconnect actuels à la page suivante:

https://www.postfinance.ch/fr/entreprises/produits/solutionsdebiteurs/e-facture-emetteur.html

# 3. Demandes spéciales

En fonction du destinataire ou du secteur, l'échange d'e-factures B2B peut faire l'objet de demandes particulières quant au contenu des données des factures.

Vous trouverez dans notre documentation les exigences en matière de contenu dont nous avons connaissance. Nous vous prions de bien vouloir tenir compte de celles-ci dans le cadre de l'échange d'e-factures avec des partenaires Interconnect:

#### https://www.postfinance.ch/fr/entreprises/produits/solutionsdebiteurs/e-facture-emetteur.html

(Documents et liens / Spécifications techniques / Dossier 01\_Biller Input / 02\_Excel-Documentation / Spezialanforderungen).

Clarifiez avec le destinataire de la facture si les déductions et les suppléments doivent être indiqués comme nets ou bruts sur la facture.

Vous trouverez de plus amples détails à ce sujet dans notre documentation:

https://www.postfinance.ch/fr/entreprises/produits/solutionsdebiteurs/e-facture-emetteur.html

(Documents et liens / Spécifications techniques / Dossier 01\_Biller Input / 02\_Excel-Documentation / Spezialanforderungen / Zu- und Abschläge).

Dans Interconnect aussi, nous utilisons notre format standard yellowbill\_Invoice ainsi que les canaux existants, conformément au manuel. Si vous souhaitez utiliser d'autres formats (p. ex. ZugFerd/SAP iDoc, etc.), veuillez adresser votre demande par e-mail à e-facture@postfinance.ch ou contacter votre conseiller technique chez PostFinance.

# 4. Assistance

Si vous avez besoin d'une assistance technique générale pour la mise en œuvre, notre helpdesk se tient volontiers à votre disposition.

**Coordonnées du helpdesk** Helpdesk E-facture Téléphone: +41 800 111 101 (tarif normal) E-mail: e-bill.help@postfinance.ch www.postfinance.ch

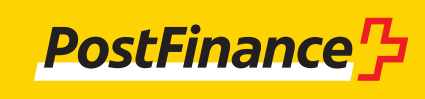